## Authentication by Mouse **Movements**

**By** Shivani HashiaAdvisor: Dr. Chris Pollett Committee: Dr. Mark Stamp Dr. Robert ChunDec 2004

# **Topics**

- Introduction
- $\bullet$  Design and Implementation
	- Active authentication
	- Passive authentication
- $\bullet$ Experiments and Results
- Conclusion
- Future Work

## Introduction

- Authentication: Process of validating a person is who he claims to be
- Aim:
	- **Build a secure technique to authenticate** users
	- **Easy to use**
	- Cheap

# Current methods of authentication

Passwords-Based on what you know

#### **Advantages**

- **Easy to use**
- Cheap

#### **Disadvantages**

- Difficult to remember
- Can be cracked if not chosen wisely

Current methods of authentication ( cont'd) Smart Card-Based on what you have **Advantages Easy to use** 

**Disadvantages Expensive, requires card reader Can be stolen** 

Current methods of authentication ( cont'd) Biometrics-Based on physiological or biological characteristics **Advantages** • No one can forge unless template file changed **Disadvantages** • Current methods expensive

## Related work

Researchers at Technion-Israel Institute of Technology were planning to built software, which can identify the authenticity of the users with their individual and distinct typing styles

Ross Everitt and Peter McOwan at Queen Mary University of London did a research<br>where they used mouse signature as the<br>biometric to verify the authenticity of the users

### Design and Implementation Model based on biometrics. It contains two parts:

**Active Authentication:** One time authentication

**Passive Authentication:** Continuous monitoring and authentication of mouse movements

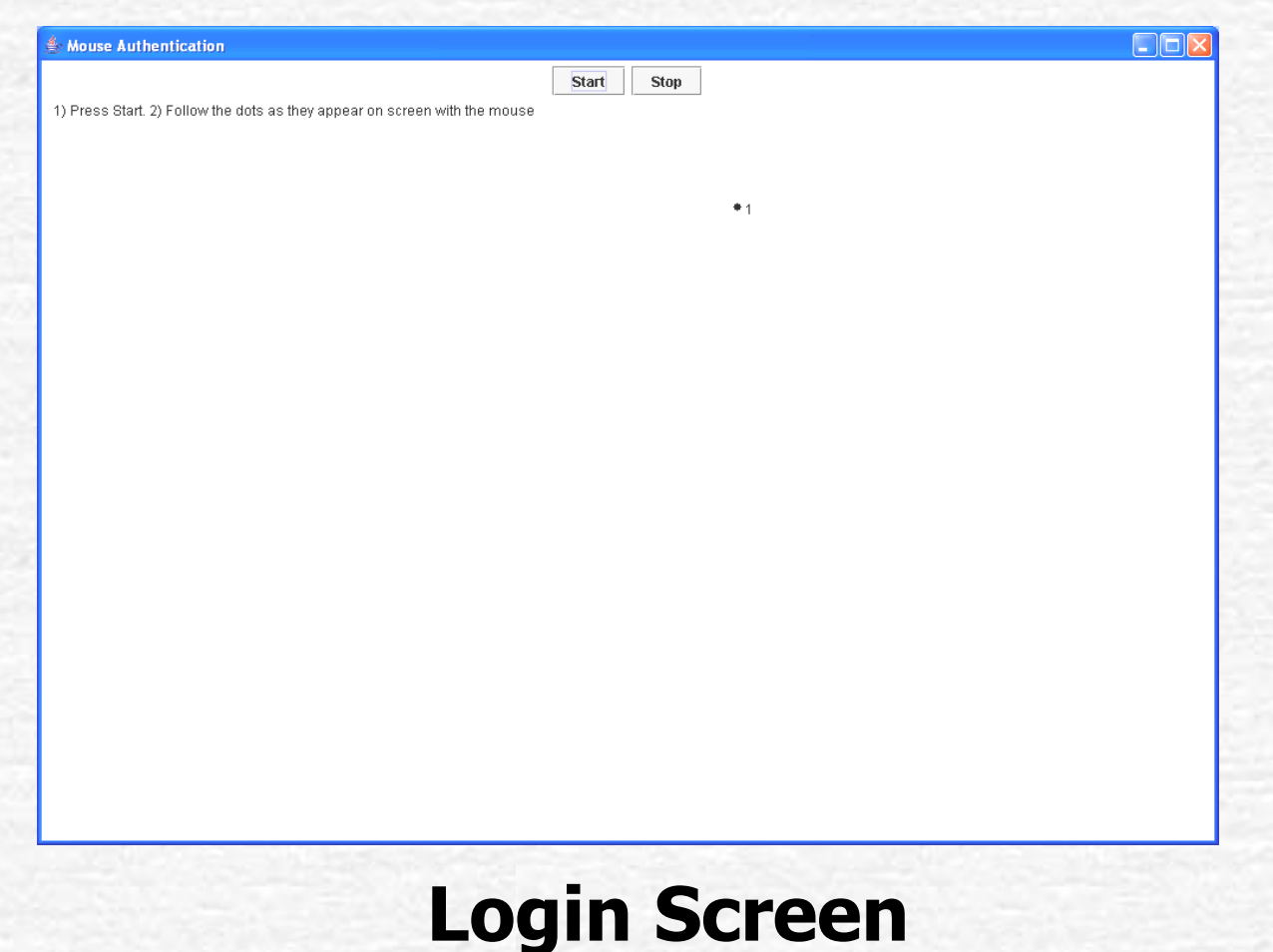

- **Works in 3 phases** 
	- **Enrollment:** For registering users. Acts like mean of data points
	- **Training:** For getting as many samples as possible from users. Acts like variance of data points
	- **Verification:** Actual logging in

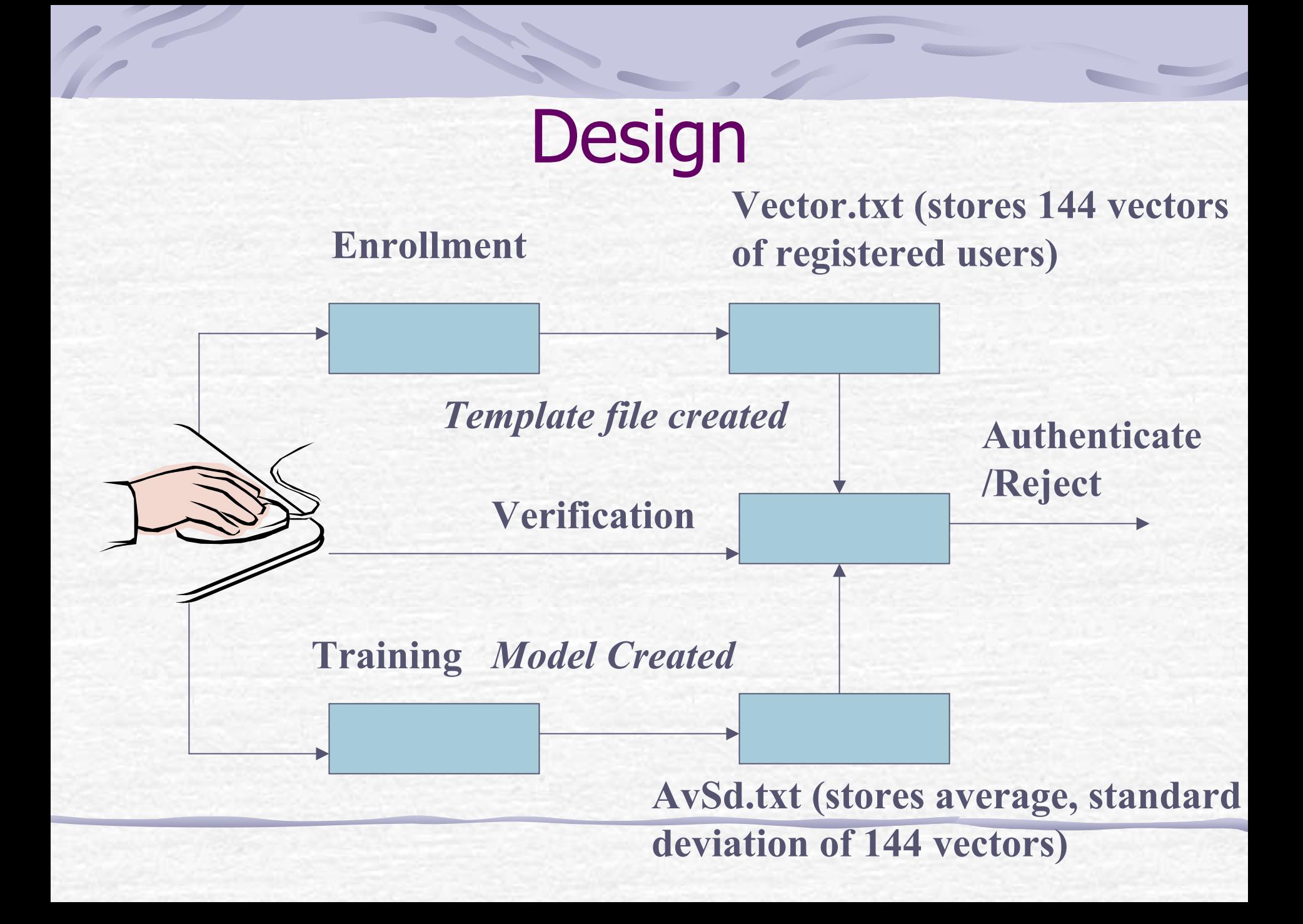

## Enrollment

**Complete round of following points on** screen with mouse four times

Record parameters-speed, deviation, angle (positive , negative)

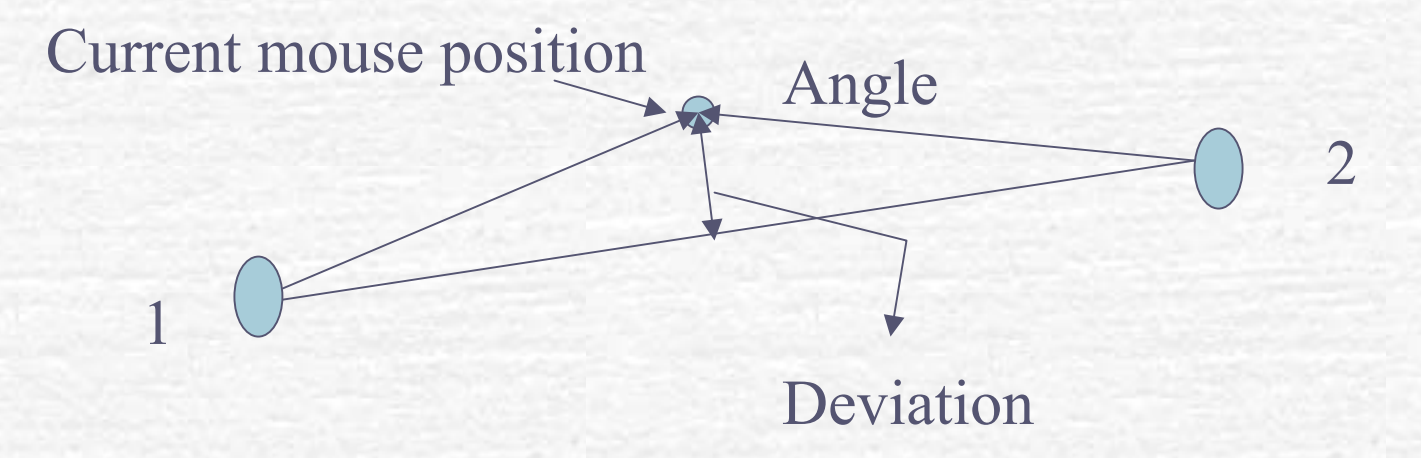

## Enrollment (cont'd)

- Find average, standard deviation, maximum and minimum of the four parameters
- For 1 pair of points,  $4*4=16$  vectors
- For 9 pair of points, 16\*9=144 vectors
- Normalize vectors to bring on same scale
- Store vectors in file **It acts like mean of vectors**

# **Training**

- Gramplete rounds 20 times
- Get variation in user's mouse movements
- **Repeat procedure as during enrollment**
- **Store 144 vectors in a temporary file**
- **Acts like variance of vectors**

# Training (cont'd)

- Find difference between each training phase data set and corresponding vectors in enrollment
- Average the differences of each vector
- Find standard deviation of differences for each vector
- **Store average, standard deviation for** each vector difference in a file

# Training (cont'd)

**Enrollment Vectors**r 0.29552062240545846 8.31403561980209 172.5627504337201

*Subtract* **Training Vectors**

r 0.313815368652677 8.386129099100515 154.35863930928812 r 0.312876369071465 5.112780770424284 159.4521907242159r 0.3465478372758716 4.271812610295602 178.0942234512897

**Store average, standard deviation of differences**

## **Verification**

**User given login screen** Has to move mouse on the screen Speed, deviation, angle calculated **144 vectors from average, standard** deviation, maximum, minimum calculated Vectors normalized

## Verification (cont'd)

**Find difference of verification vectors** with corresponding vectors during enrollment

**Check if each difference lies in its** corresponding range of average-1.5\*standard deviation and average+1.5\*standard deviation

## Verification (cont'd)

- Count the number of vectors that lie in their defined range for each user
- **Repeat same for training phase data to** get range of counters for the user trying to verify
- **If count falls within the range for that** user and is the greatest for the user, he is authenticated

Verification(cont'd) **Enrollment Vectors(vector.txt)**

r 0.29552062240545846 8.31403561980209 172.5627504337201 r 0.2821213979661169 3.078898320018175 178.2263299758116 **Verification Vectors (tmpVector.txt)** - *Subtract* r 0.212132278976185 1.2734653494142 -2.475399603822249 **Average, standard deviation (AvSd.txt) Check if within range of average+- 1.5\*standard deviation**

**For vector 1, range =0.212132278976185+-1.5\*1.2734653494142**

Passive Authentication Idea to keep eye on user's movements Runs in background

**Two phases: Enrollment • Verification** 

## Enrollment

- Record mouse movements for 15 minutes
- Find dense regions on screen
- **Draw convex hulls around dense** regions
- **Treat hulls as transition states**

## Enrollment (cont'd)

**For transitions within same state** calculate speed, distribution of points around the center, distance from best fit line, frequency

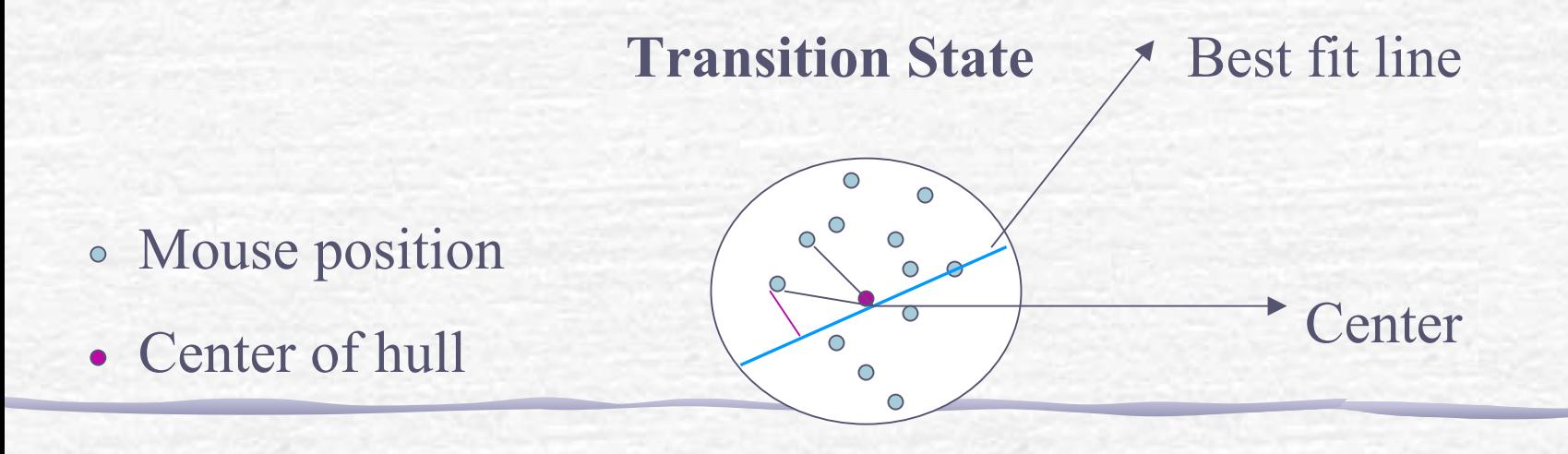

## Enrollment (cont'd)

- For each state calculate average of speed, angular distribution and distance from best fit line
- **Also find standard deviation of speed,** angular distribution and distance from best fit line
- **Store data in file**

## Verification

- Record movements continuously
- **After every 2 minutes, calculate speed,** angular distribution and distance from best fit line
- **Check if they lie in the range for** average-1.5\*standard deviation to average +1.5\*standard deviation for respective parameters

## Verification(cont'd)

**If majority of the data points lie within** the specified range, keep on continuing Update files

## Experiments and Results

Performed a number of experiments to find a way to use mouse movements as authentication method

- **Find parameters unique to users**
- **Find ways to use the parameters so that** users are authenticated

## Experiments (cont'd)

- **Passive Authentication** 
	- **Find way to record mouse coordinates in** background
	- Filter recorded data coordinates
	- **Draw bounded regions around dense** regions to form transition states
	- **Find parameters and a way to use them**

### Active authentication Find parameters unique to users

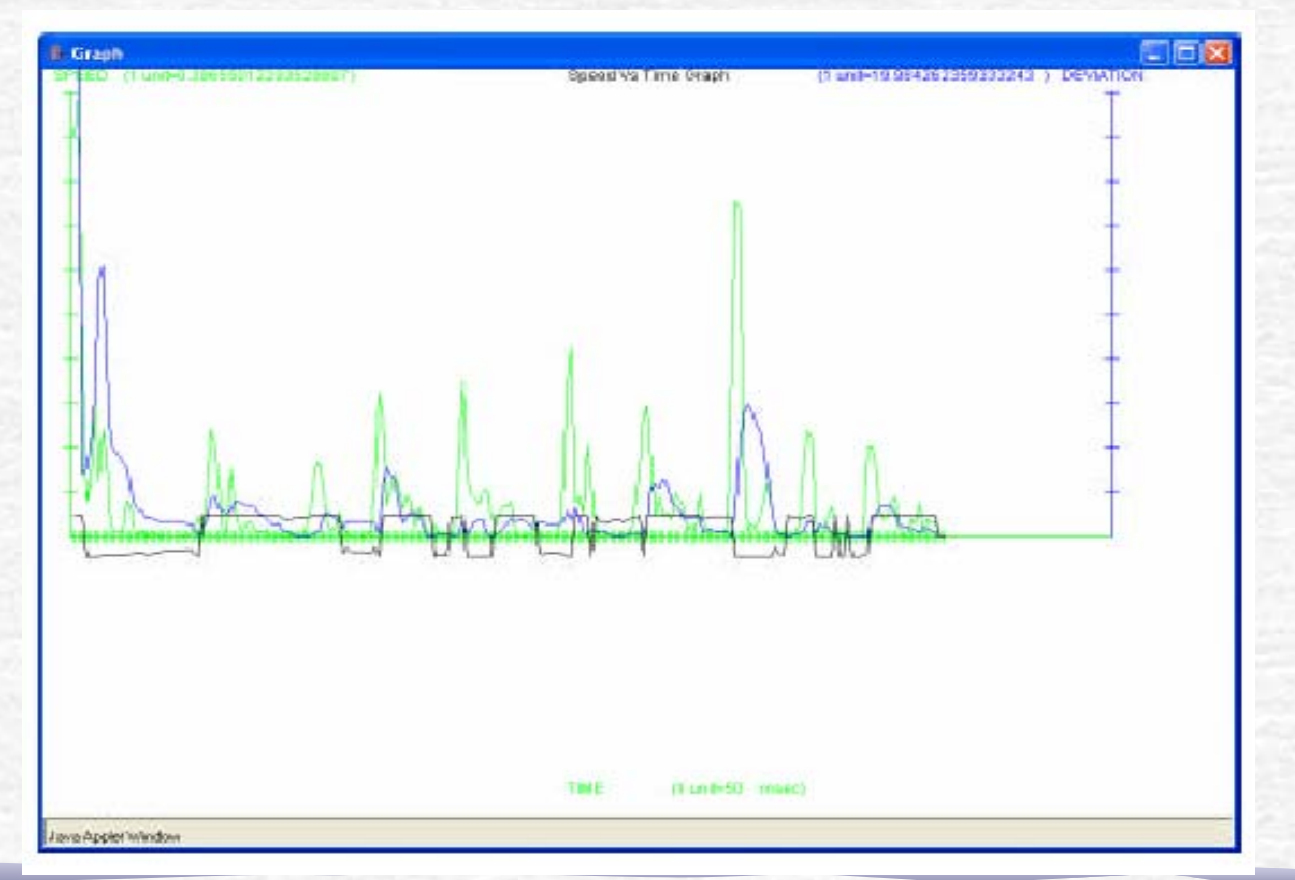

- Ways to use the parameters
	- 1) Check if the sum of square of differences is within a certain threshold
	- 2) Use the lowest sum of square of differences
	- Result: FAR of 40%, FRR of 40%
- **FAR= False Acceptance Rate – Forged user, system accepts (fraud rate)**
- **FRR= False Rejection Rate – Actual user, system rejects (insult rate)**

- 3) Select specific vectors
- Calculate maximum and minimum sum of square of differences between user's registered and training phase vectors
- Use lowest sum of square of differences and check if falls within range
	- Result: FRR =12%, FAR=70%

- 4) Using specific vectors in different ways to get common set of vectors
- Compute sum of square of differences
- Check for the lowest sum of square of differences and see if lies in the range of differences

#### Results

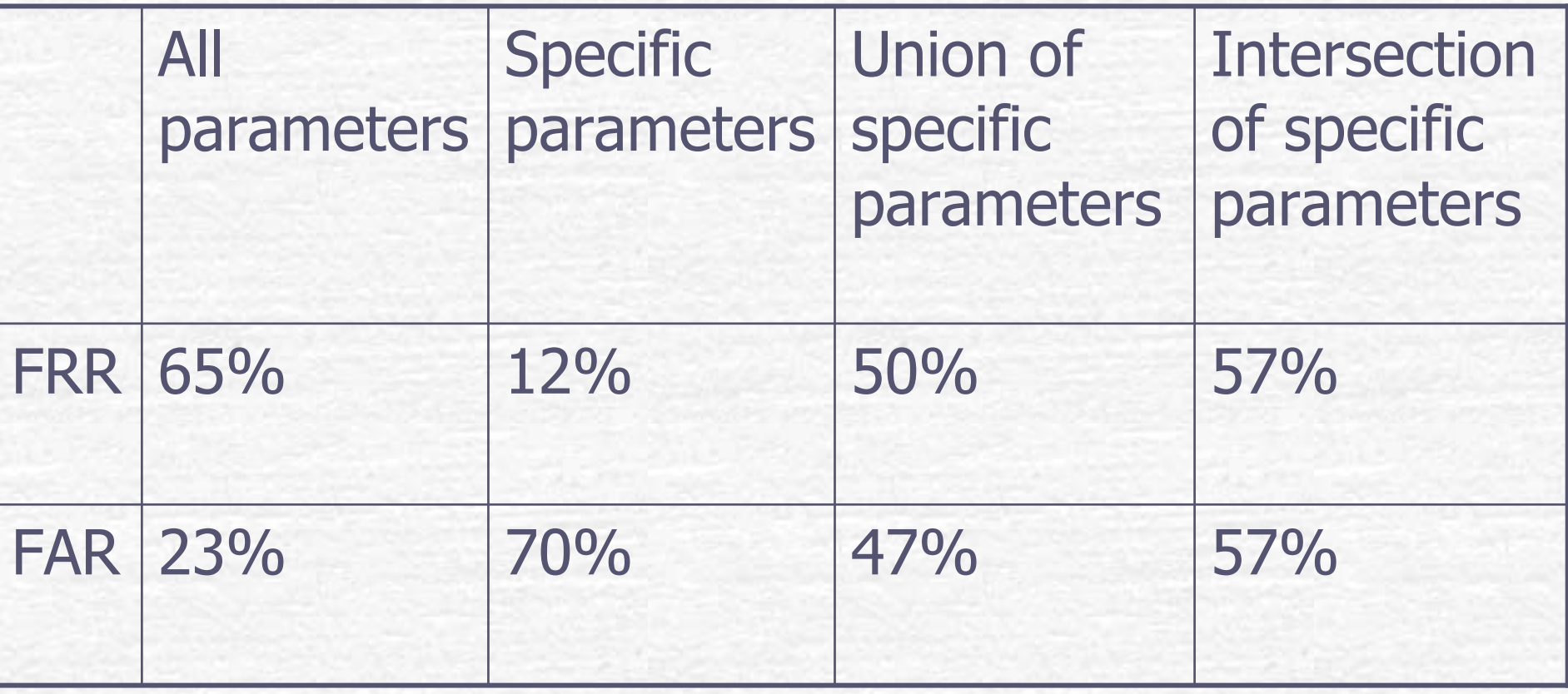

- 5) Using difference, average, standard deviation for specific vectors
- Calculate difference between verification and registered vectors
- Check if they fall within the range of average+-standard deviation
- **Count number of vectors that follow** the criterion

#### **Results**

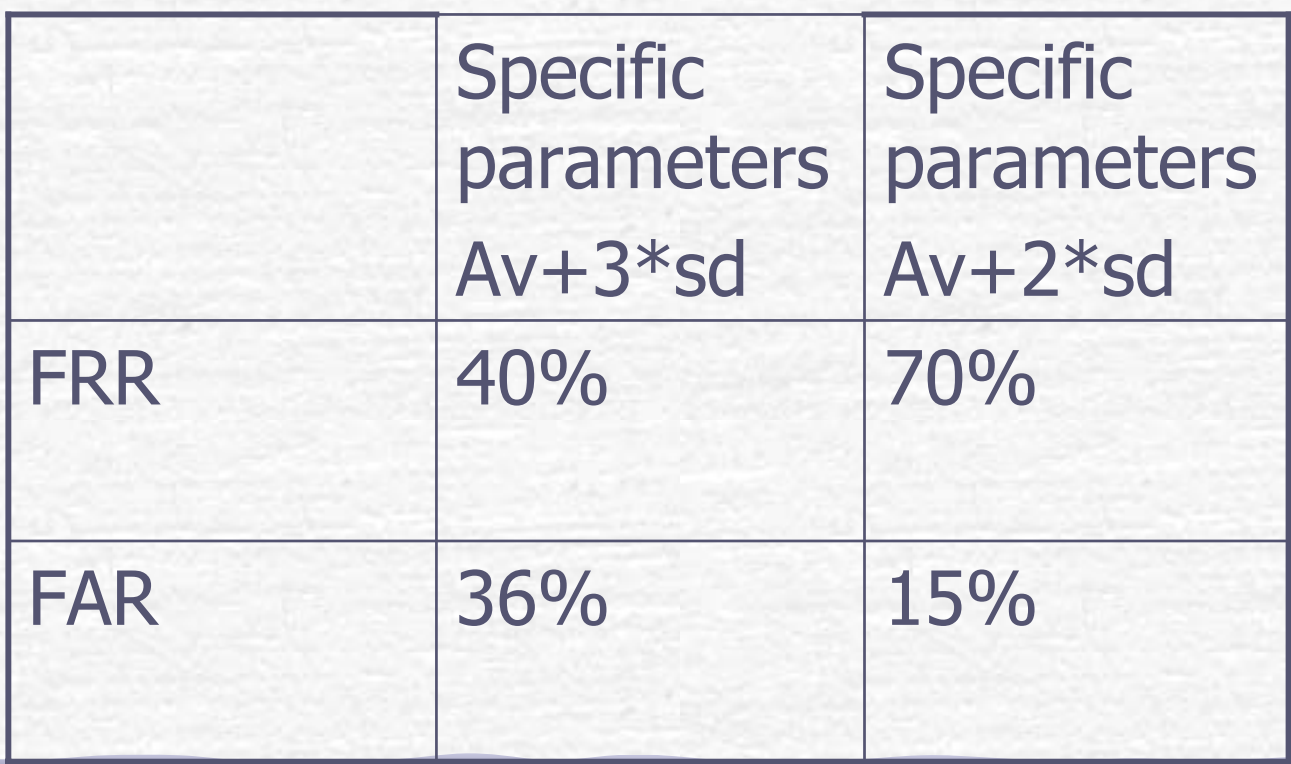

- 6) Using difference, average, standard deviation for all vectors
- Count number of vectors for which difference between verification and registered vectors lies between average-1.5\*standard deviation to average+1.5\*standard
- **Repeat for every user**
- Select one with the highest count

7) For each attempt of training phase, we also found the number of vectors which fall within the defined range

> Found range of counters for individual users from training phase

- **Each user has his own range**
- **F** During verification, checked if the count of vectors is within the range specified

Using individual ranges. Separate model for everyone

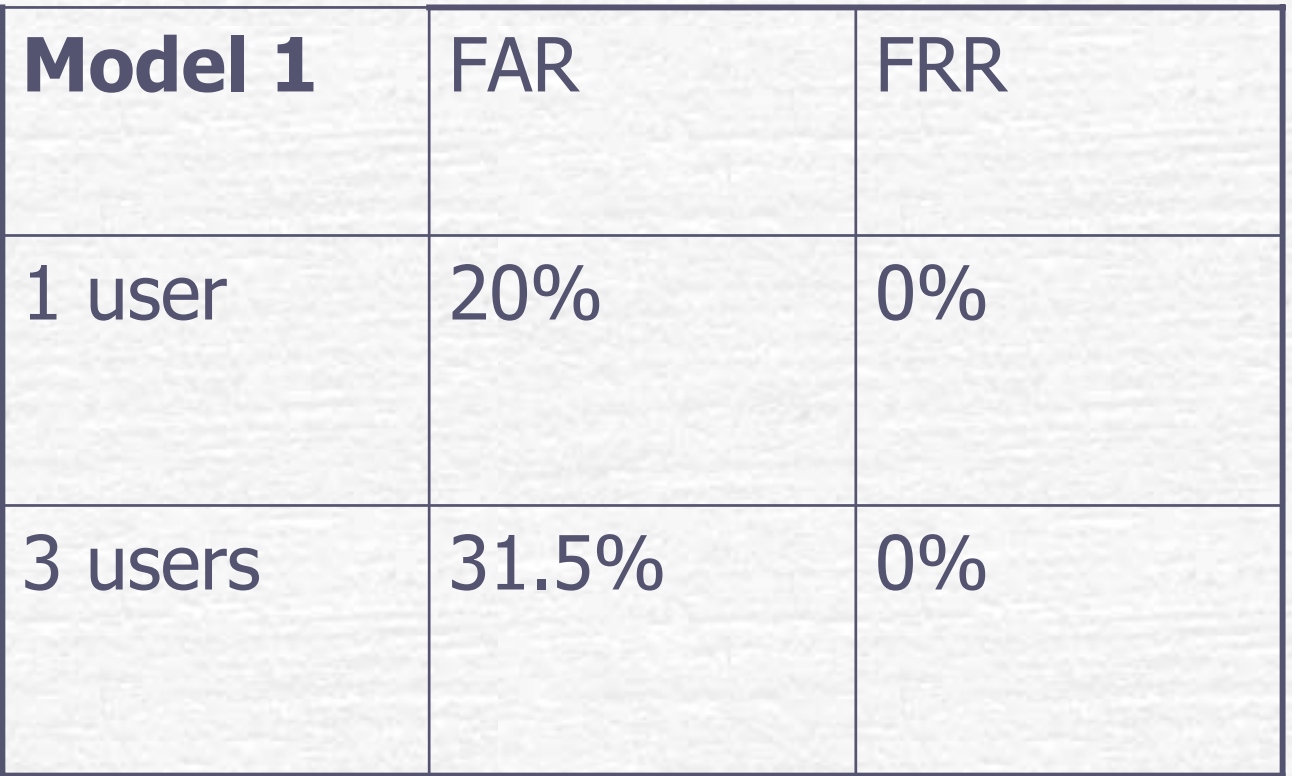

Combining individual ranges and comparison with other users

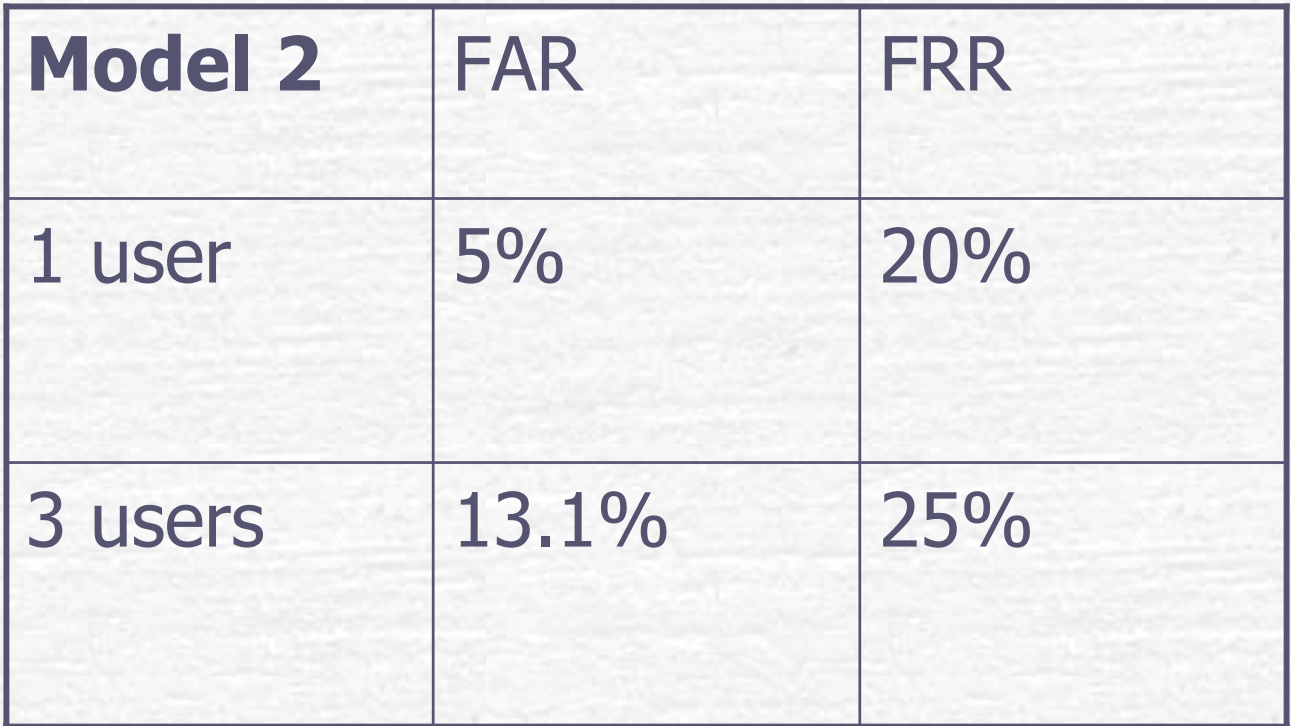

#### For single user

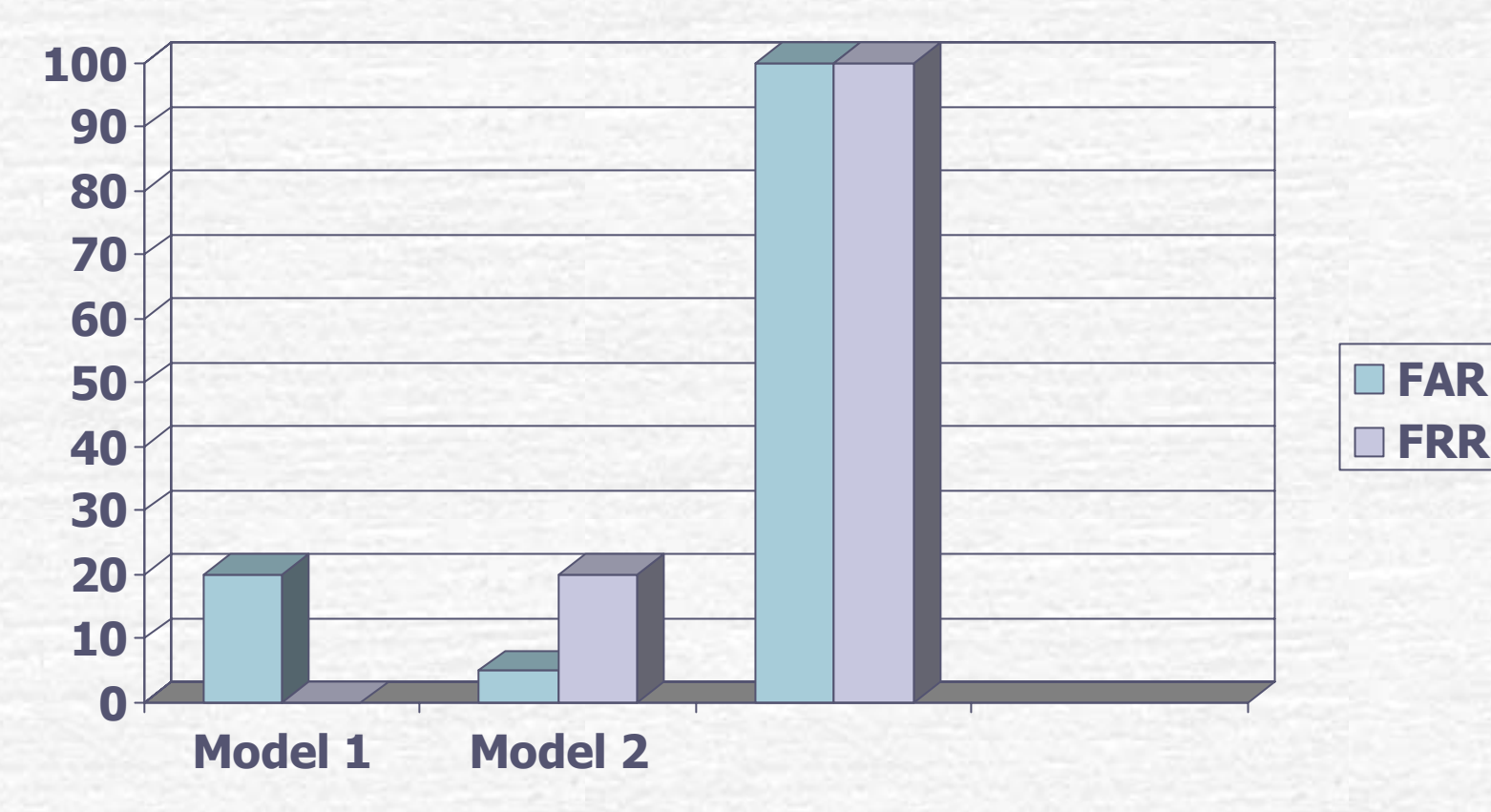

#### For 3 users

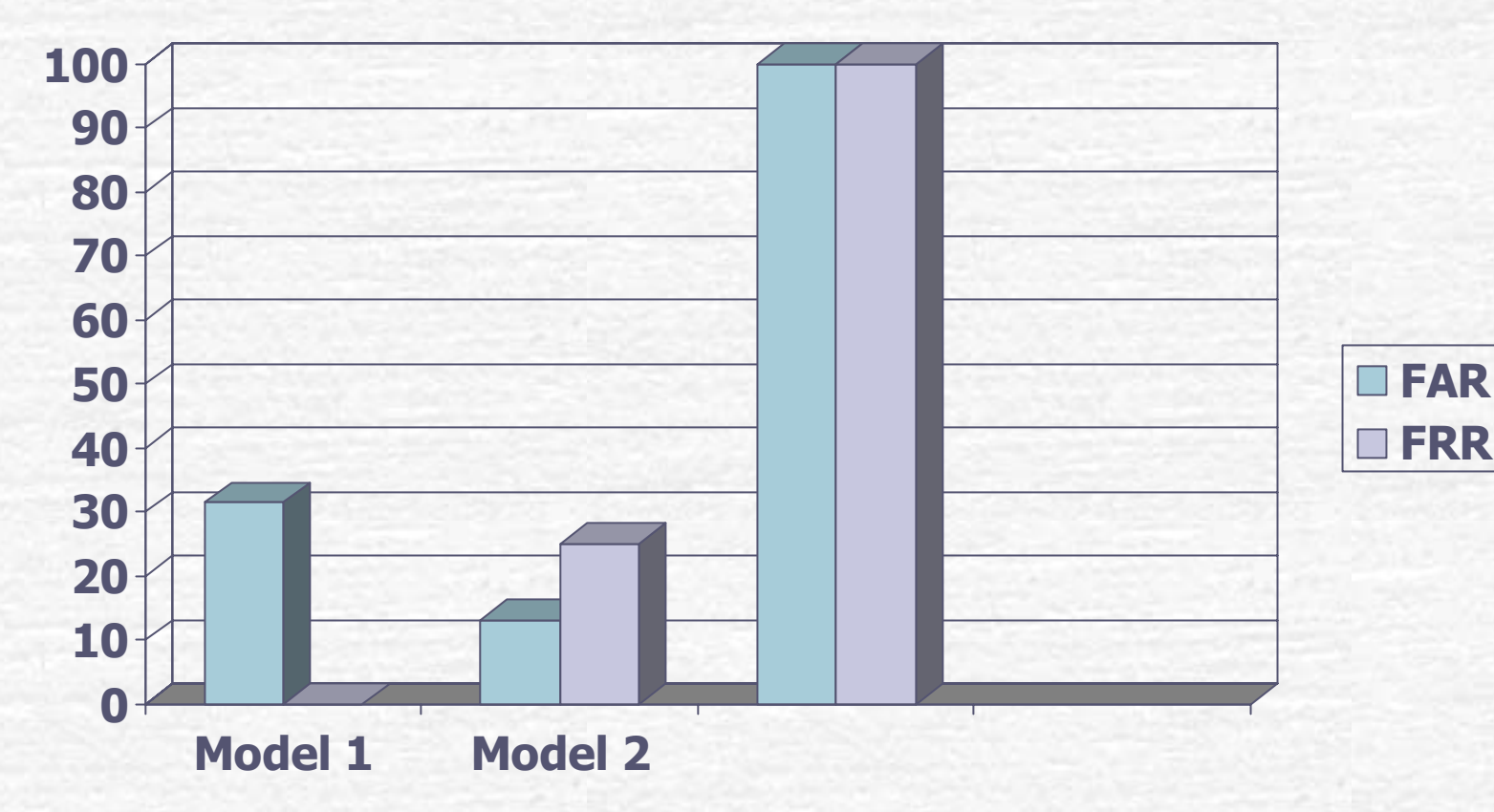

- 1) Record coordinates in background
	- Used Windows hooks
	- Recorded data for about 4 hours

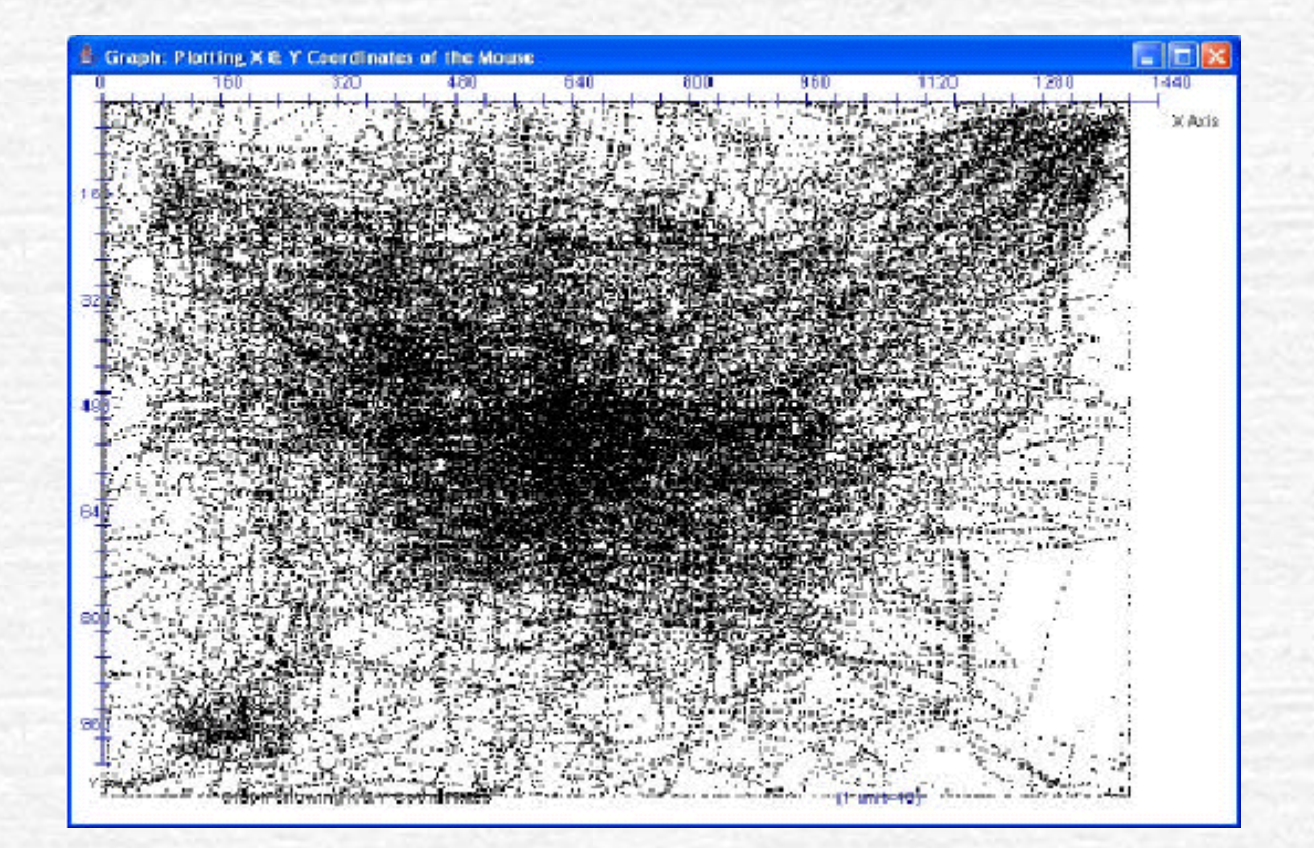

### 2) Filter data points

- 1) Delete coordinates just before and after mouse went idle
- 2) Delete coordinates where the speed was above a threshold
- Result: Did not make a significant change in the concentration of points

#### Passive authentication 3) Selecting points around which density of points was above a certain number

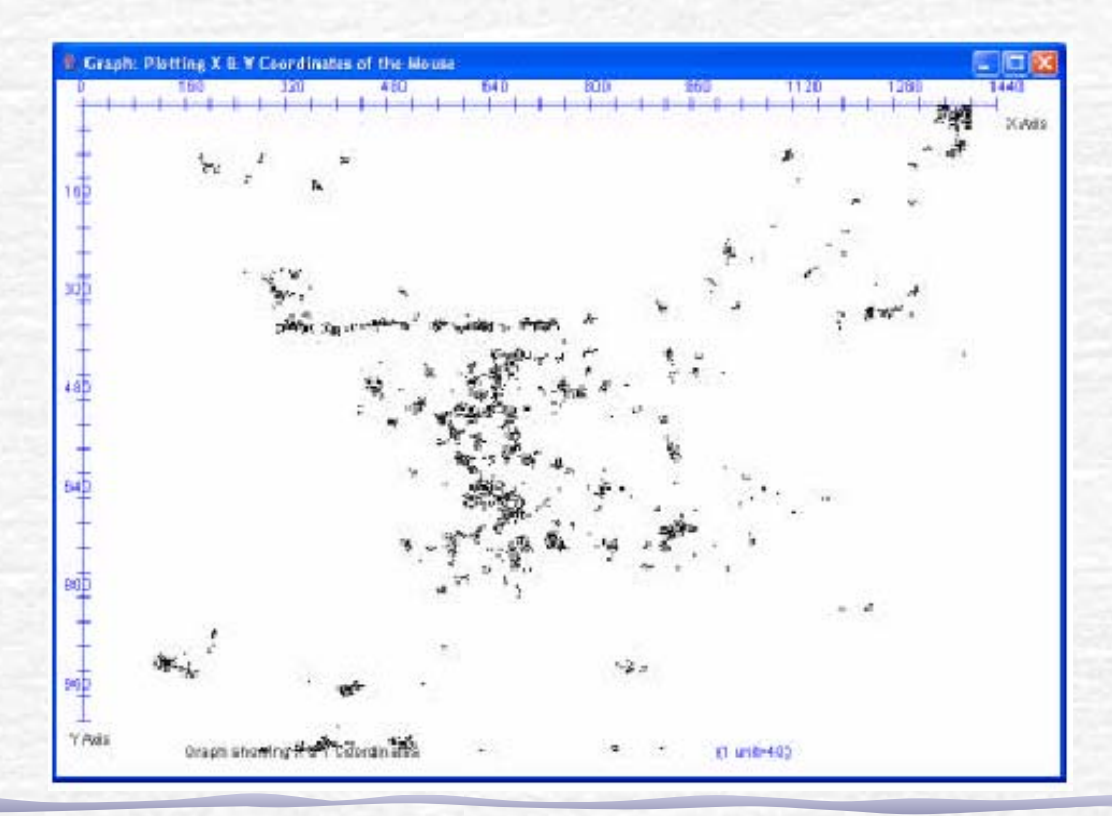

- 4) Enclose dense regions with a bounded figure
	- Draw a rectangular region around dense regions
- **Result: Couldn't get all the dense** regions

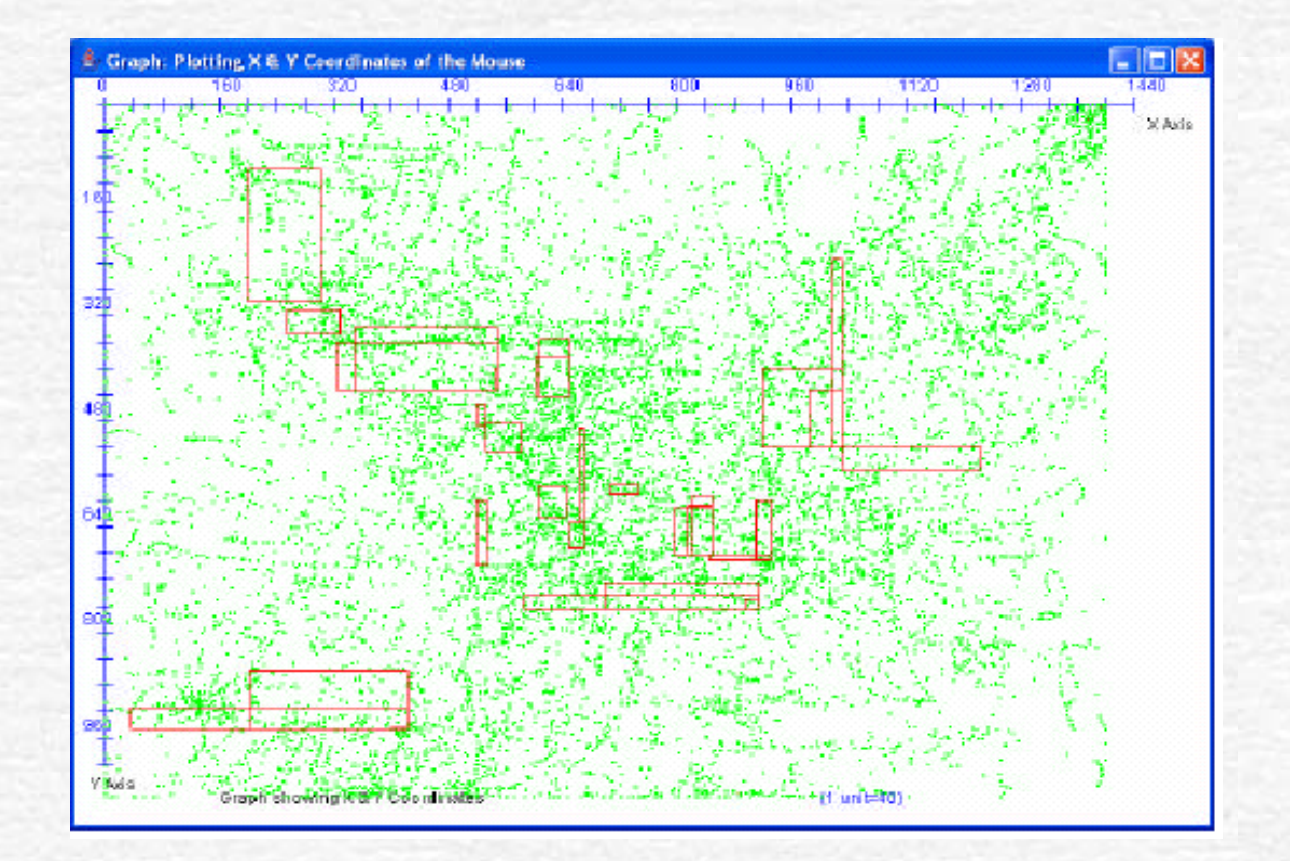

### Passive authentication **Using gift-wrapping algorithm** Result

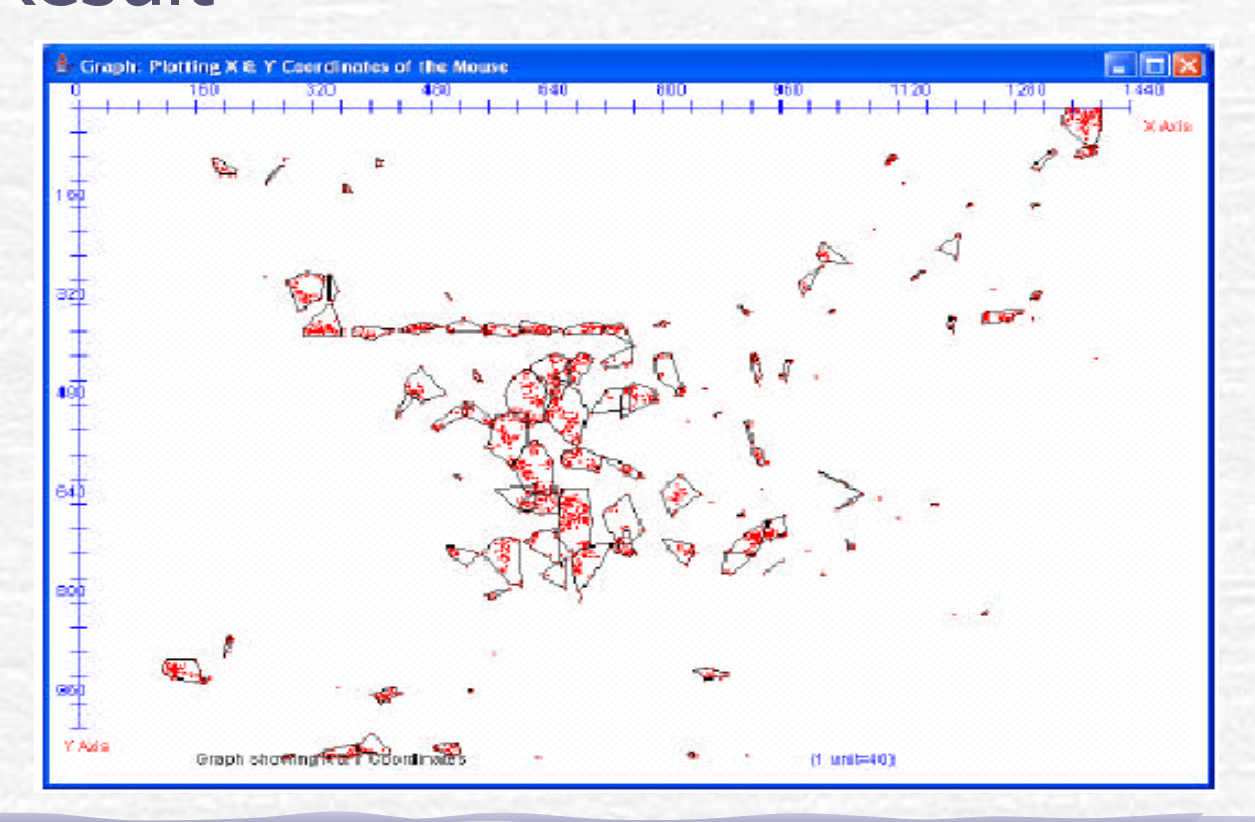

- 5) Find vectors for authentication
- Checked for transitions between states
- Limited transitions within same state $\mathcal{C}$
- **Recorded speed, angle, distance from** best fit line
- **Stored average, standard deviation of** three parameters

- Results
	- FAR=90%

Hopeful it would work if add more parameters to differentiate users

## **Conclusion**

**Security important in today's world** 

Need security systems that are cheap and easy to use

Authentication by mouse movements provides both

## Conclusion (cont'd)

**FACtive authentication has FAR and FRR** of 13% and 25 % respectively

FAR and FRR increase if users have overlapping regions of similarity

**Passive authentication can be improved** by adding more parameters

## Future Work Need to reduce FAR and FRR

**Can add some more parameters to** make it more precise

**Make improvements in passive** authentication

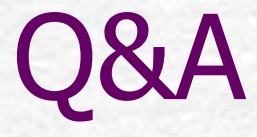

**Contract Contract Contract Contract** 

**Contract Contract Contract Contract Contract Contract Contract Contract Contract Contract Contract Contract C** 

#### **Demo**

### Thank you